### **智行理财网** shib币怎么买入?请在Bitget官方平台购买

 SHIB币是一种基于以太坊区块链的虚拟货币,属于狗币(Dogecoin)的分叉项目。 由于其与狗币的联系,SHIB币因为其可爱和搞笑的形象而备受关注。SHIB币旨在 通过社区推广和宠物慈善事业支持而获得广泛认可,市场前景备受关注。下面让我 们一起来了解一下如何在Bitget官方平台购买shib币。

 Bitget交易所是一家数字货币交易所,成立于2018年,并在全球范围内运营。作 为一个新兴的交易平台,Bitget在市场上引起了一定的关注。Bitget交易所的可信 度可以从其背后的团队和公司来评估。Bitget由一支拥有多年经验的专业团队创立 ,并且其运营公司在多个国家都注册合法。这就意味着Bitget交易所是经过合法监 管的,有一定的透明度和法规约束。

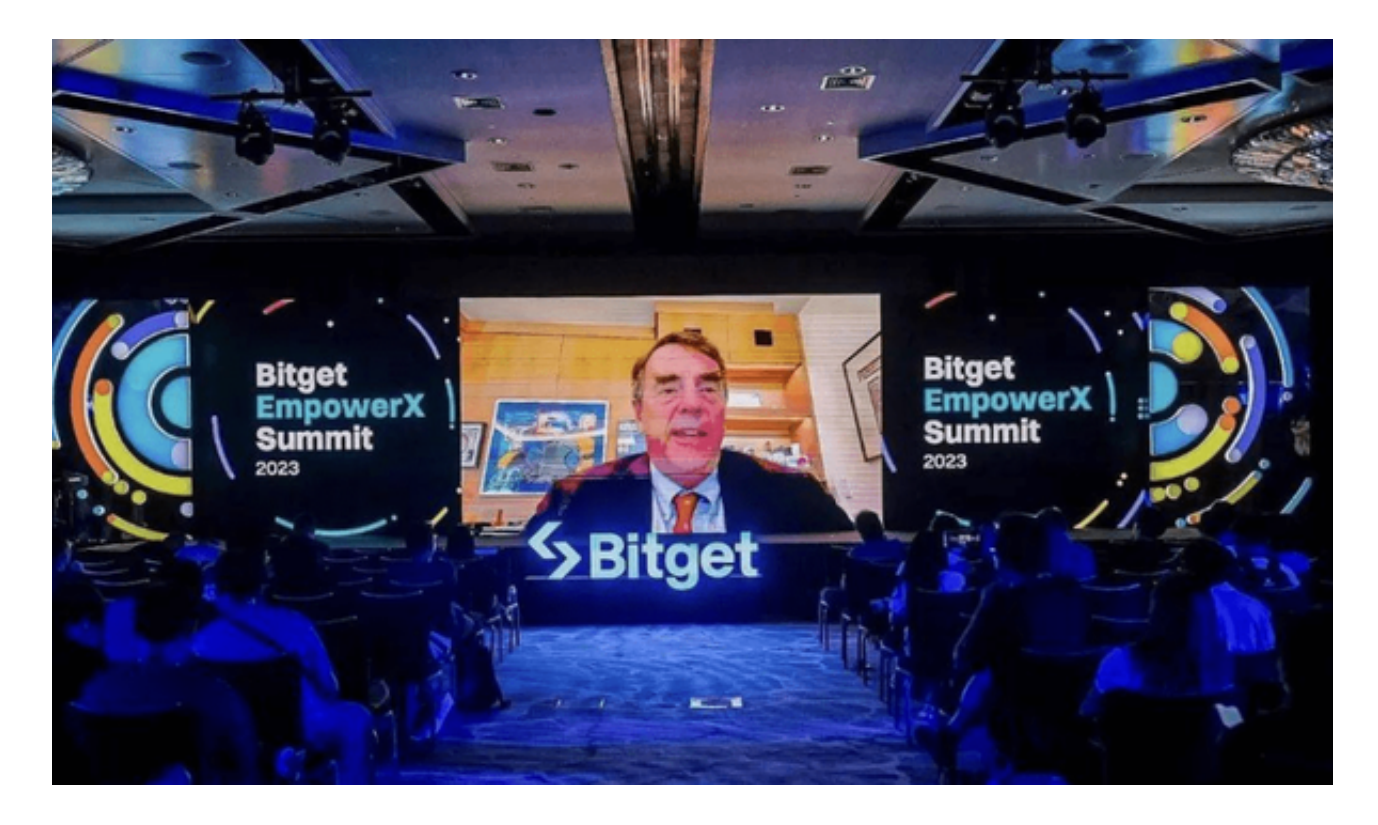

 Bitget交易所的用户体验也值得一提。平台提供了用户友好的界面和丰富的交易功 能。用户可以在平台上进行多种类型的交易,包括现货交易、合约交易和期权交易 。另外,Bitget的交易引擎速度快,订单处理能力强,能够满足用户高频交易的需 求。所以,在Bitget交易所购买shib币是值得信赖的。

以下是购买shib币的步骤:

注册并登录账号

在开始交易之前,需要先注册并登录Bitget账号。注册时,需要输入邮箱、密码以

及验证码。注册成功后,登录账号即可开始交易。

### 充值

在交易之前,需要充值数字货币或法币。在"账户"页面中选择"充值",根据 提示将数字货币或法币充入Bitget账户。

## 选择交易对

 在"交易"页面中,选择自己想要交易的数字货币对。Bitget支持多种数字货币交 易,如BTC/USDT、ETH/USDT等。

# 下单买入

 输入买入数量和买入价格,点击"买入"按钮。系统将自动匹配相应的卖出订单 ,如果匹配成功则成功买入。如果没有匹配成功,系统会自动取消订单。

# 查看持仓

 在"资产"页面中,可以查看自己当前的持仓情况,包括持仓资产的数量、当前 价格、浮动盈亏等信息。在"交易"页面中,也可以查看当前委托订单以及历史订 单。

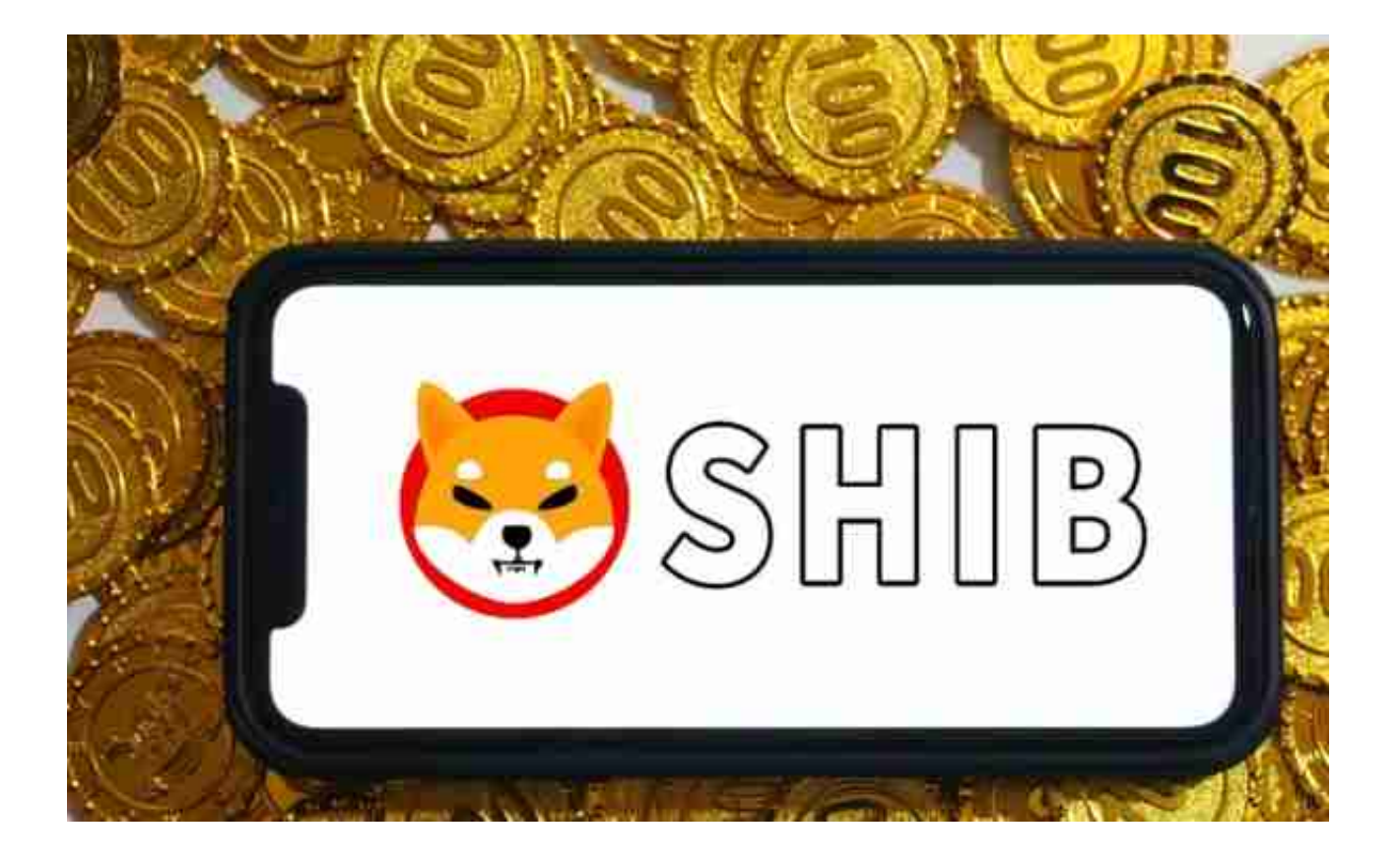

 在进行shib的买卖交易时,还有一些重要的事项需要注意。首先,谨记数字资产 市场的风险性质。加密货币价格的波动是普遍现象,投资者应审慎思考并自行承担 风险。此外,及时了解有关shib的最新动态和市场趋势,可以帮助您做出更明智的 投资决策。

 以上就是Bitget交易平台买入操作的步骤。在买入之前,需要注意数字货币的风险 和波动性。建议根据自己的情况谨慎买入,多做市场分析和风险管理。